# **PyCPUlimit**

Juste un utilitaire GTK afin de lancer une commande via cpulimit

- permet de régler l'option –limit (taux de charge CPU accordée)
- permet de régler le nombre de coeur accordé au processus (détection automatique)

## **En développement**

### **Rapport de bugs, section issues**

#### [Rapporter un bug](https://github.com/CyrilleBiot/pycpulimit-gtk/issues)

### **Installation**

#### **Depuis le git**

```
git clone https://github.com/CyrilleBiot/pycpulimit-gtk.git
$ cd pycpulimit-gtk/
$ ./source/pycpulimit.py
```
#### **Depuis les paquets deb**

```
wget
https://github.com/CyrilleBiot/pycpulimit-gtk/blob/main/pycpulimit-gtk_1.1.0
_all.deb
apt install pycpulimit-gtk_1.1.0_all.deb
```
(à adpater à la version du paquet)

### **Screenshoot**

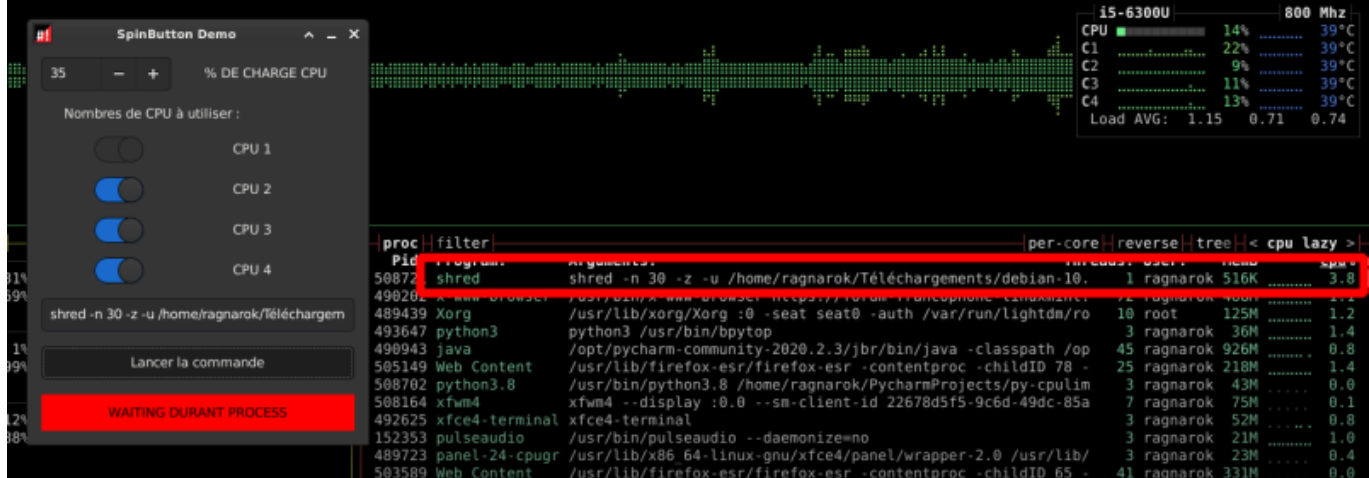

From: <https://cbiot.fr/dokuwiki/> - **Cyrille BIOT**

Permanent link: **<https://cbiot.fr/dokuwiki/python:cpulimit?rev=1609174884>**

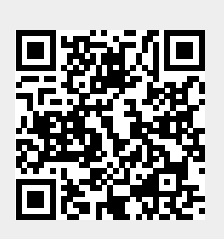

Last update: **2020/12/28 18:01**